## **Results situation A,B,C,D**

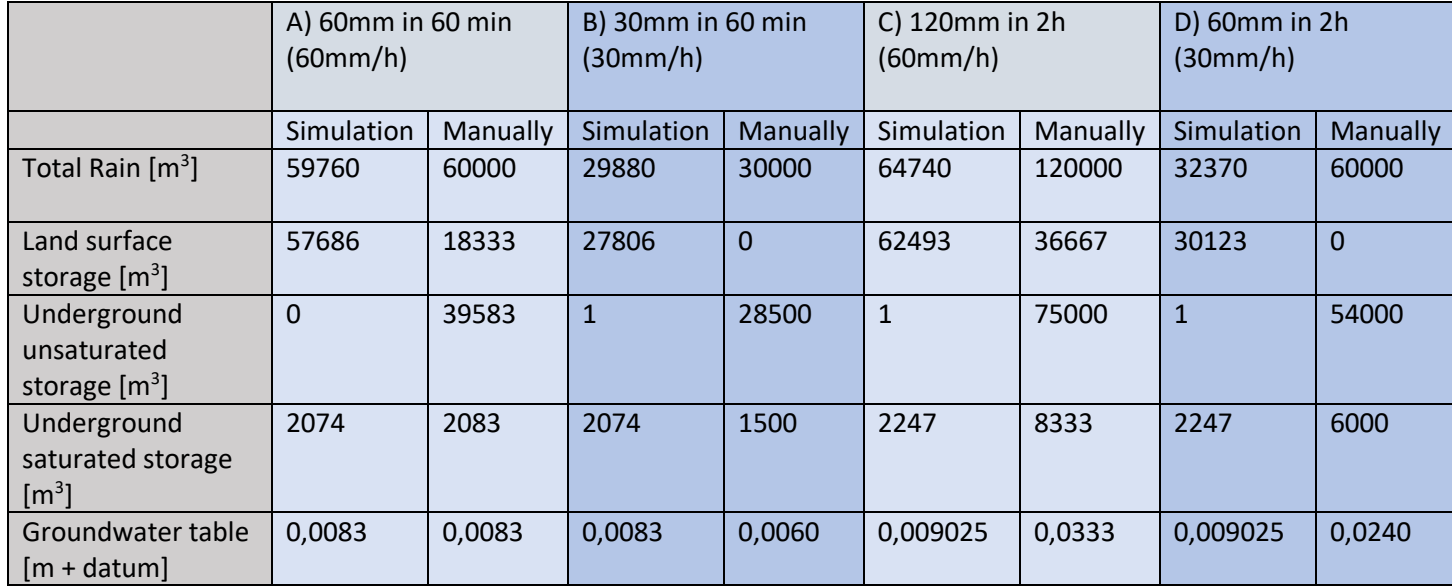

# **Defult Settings**

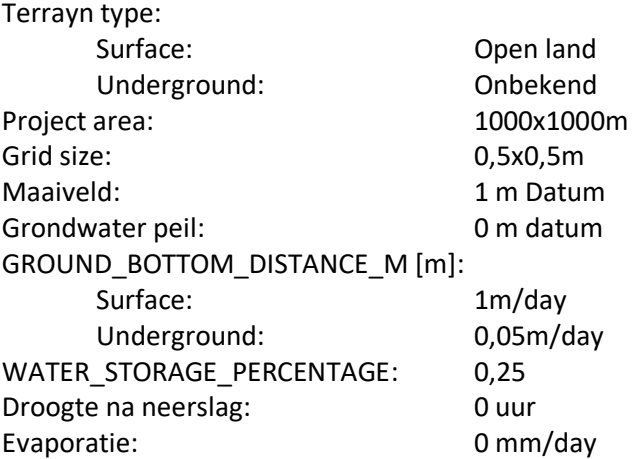

### **Calculation**

Below I show the calculation I did for situation A. The calculations for situation B, C, D are done in the same way, by using an spread sheet.

### Surface infiltration:

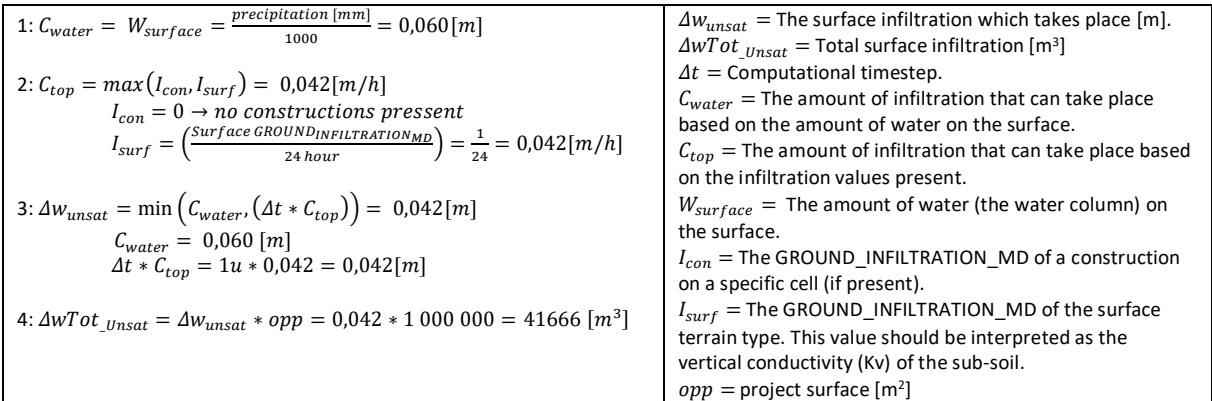

## Underground infiltration

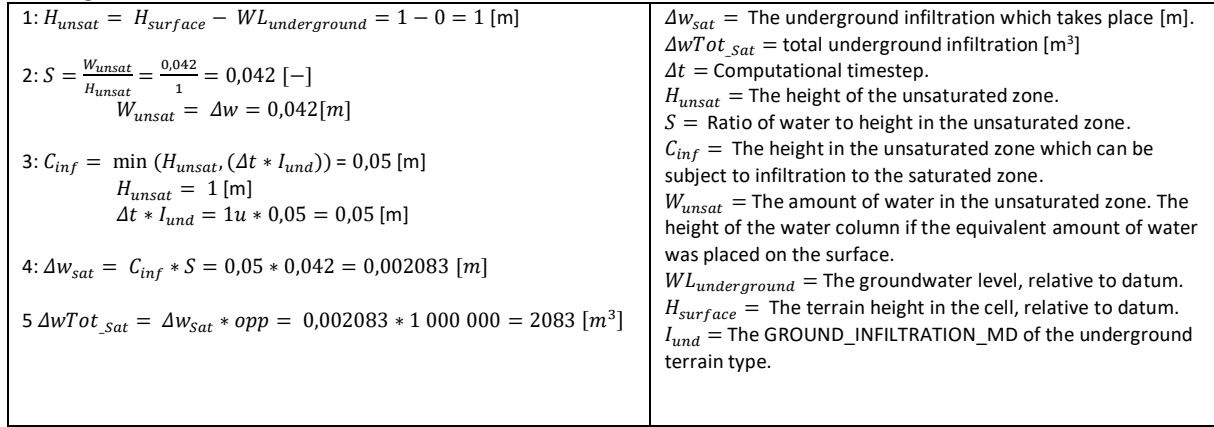

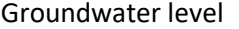

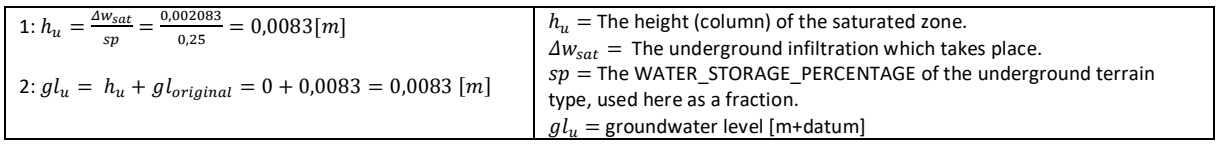

#### Final values

#### Storage terain surface:

 $S_{surface} = (Precision * opp) - \Delta wTot_{sat} = \left(\frac{60mm}{1000}\right)$  $\frac{35,000}{1000}$  \* 1000000) – 41666 = 60000 – 41666 = 18333 [m<sup>3</sup>]

Storage unsaturated zone:  $S_{unsaturated} = \Delta wTot_{Unsat} - \Delta wTot_{sat} = 41666 - 2083 = 39583 [m^3]$ 

Storage unsaturated zone:  $S_{\text{Saturated}} = \Delta wTot_{\text{Sat}} = 2083 \,[m^3]$